The copy filmed here has been reproduced thenks to the generosity of:

National Library of Canada

Tha imagaa appaaring hara ara tha boat quality possible considering the condition and legibility of tha original copy and in kaaping with tha filming contract apacificationa.

Original copiaa in printad papar covara ara filmad beginning with tha front covar and ending on the last page with a printed or illustrated impresaion. or the back cover when appropriate. All other original copiaa ara filmed beginning on the first pege with a printed or illustrated impression, end ending on the last page with e printed or illuatrated impression.

Tha laat recorded frame on each microfiche shall contain the symbol -> (meening "CON-TINUED"), or the symbol  $\nabla$  (meening "END"). whichever applies.

Meps, pletes, cherts, etc., mey be filmed et different reduction ratios. Those too large to be entirely included in one exposure ere filmed beginning in the upper left hend comer, left to right and top to bottom, as many frames aa required. The following diagrams illuatrata the method:

L'exempleire filmé fut reproduit grâce à le générosité de:

Bibliothèque nationale du Canada

Les images suiventes ont été reproduites evec le plus grand toin, compta tenu de la condition at de le nettets de l'exemplaire filmé, et en conformita avac lea conditions du contrat da filmage.

Les exempleires originaux dont le couverture en pepier est imprimée sont filmés en commençent par la premier plat at an terminant soit par la darniare page qui comporta una emprainta d'impression ou d'illustretion, soit per le second plet, selon le ces. Tous les eutres exemplaires originaux sont filmis an commancant par la premiare pege qui eomporte une empreinta d'impraaaion ou d'illuatfation at en terminant par la dernière pege qui comporte une telle emprainta.

Un dea symbolaa suivants apparaitra sur la dernière imege de cheque microfiche, selon le ces: le symbole —— signifie "A SUIVRE", le<br>symbole V signifie "FIN".

Les certes, planches, tableeux, etc., peuvent être filmés à des taux de réduction différents. Lorsque le document est trop grend pour être reproduit en un seul cliché, il est filmé à pertir de l'engle supérieur geuche, de geuche à droite. et de haut en baa. an prenant la nombra d'imeges nécessaire. Les diegremmes suivents illustrent la mathode.

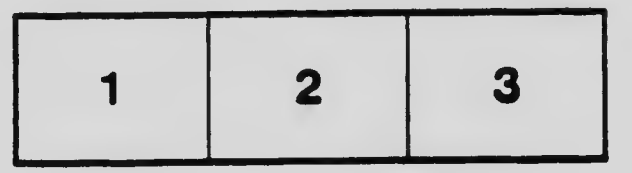

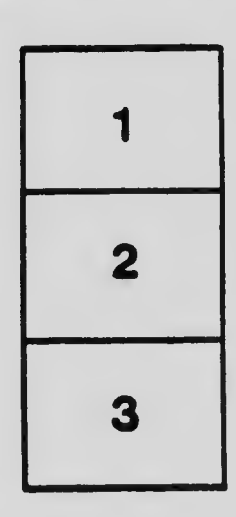

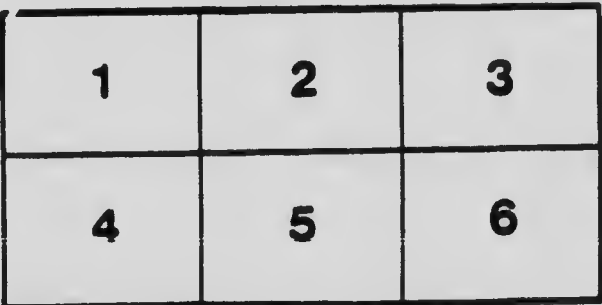